# The Domain Name System

#### lwhsu (2020-2022, CC-BY)  $?$  (?-2019)

#### 國立陽明交通大學資工系資訊中心

Computer Center of Department of Computer Science, NYCU

1

# History of DNS

- What and Why is DNS?
	- $\circ$  IP is difficult to memorize, and IPv6 makes it worse
	- $\circ$  Domain Name  $\leftrightarrow$  IP Address(es)
- Before DNS
	- ARPANET
		- HOSTS.txt contains all the hosts' information (/etc/hosts)
		- Maintained by SRI's Network Information Center
			- Register  $\rightarrow$  Distribute DB
	- Problems: Not scalable!
		- Traffic and Load
		- Name Collision
		- Consistency
- **Domain Name System** 
	- Administration decentralization
	- Paul Mockapetris (University of Southern California)
		- RFC 882, 883 (1983)  $\rightarrow$  1034, 1035 (1987)

### DNS Specification

- Tree architecture "**domain"** and "**subdomain"**
	- Divided into categories
	- Solves name collision
- Distributed database
	- Each site maintains a segment of the DB
	- Each site opens its information via network
- Client-Server architecture
	- Name servers provide information (Name Server)
	- Clients make queries to server (Resolver)

### The DNS Namespace – (1)

- Domain name is
	- A inverted tree (Rooted tree)
		- Root with label '.'
		- Root with label " (Null)
- Domain and subdomain
	- Each domain has a "domain name" to identify its position in database
		- domain: nycu.edu.tw
		- subdomain: cs.nycu.edu.tw

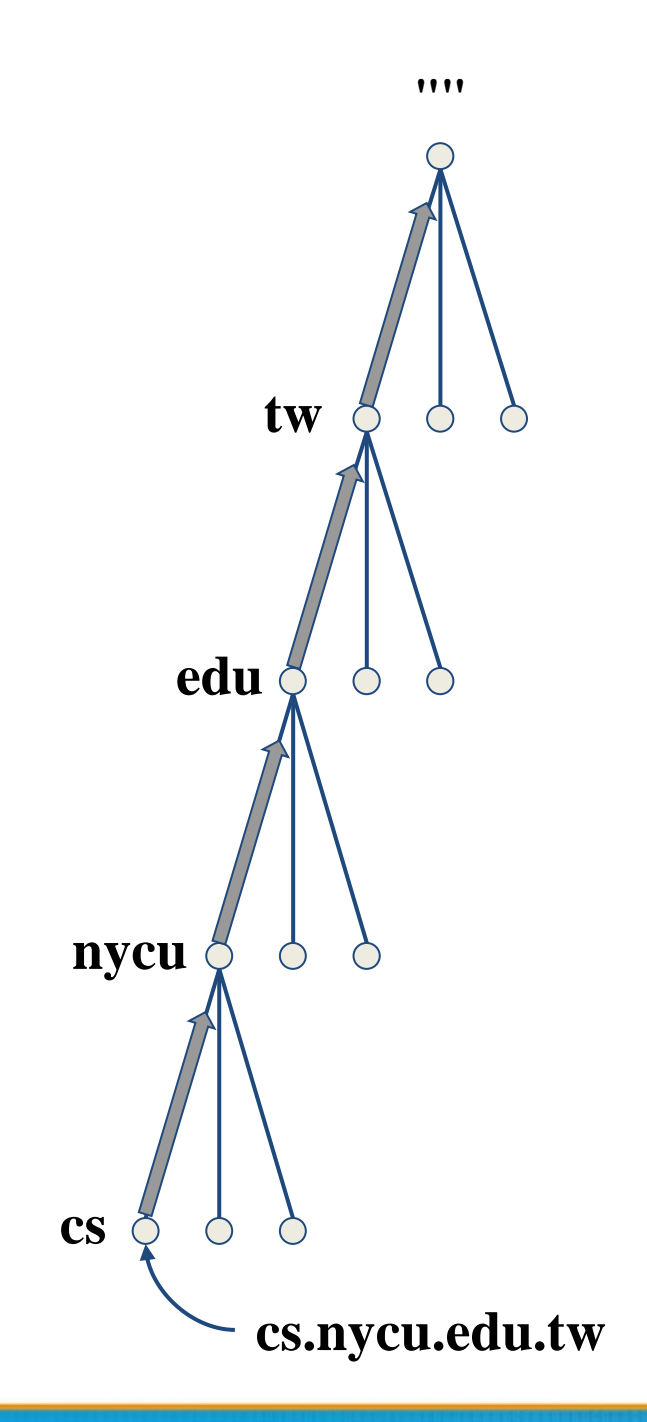

#### The DNS Namespace – (2)

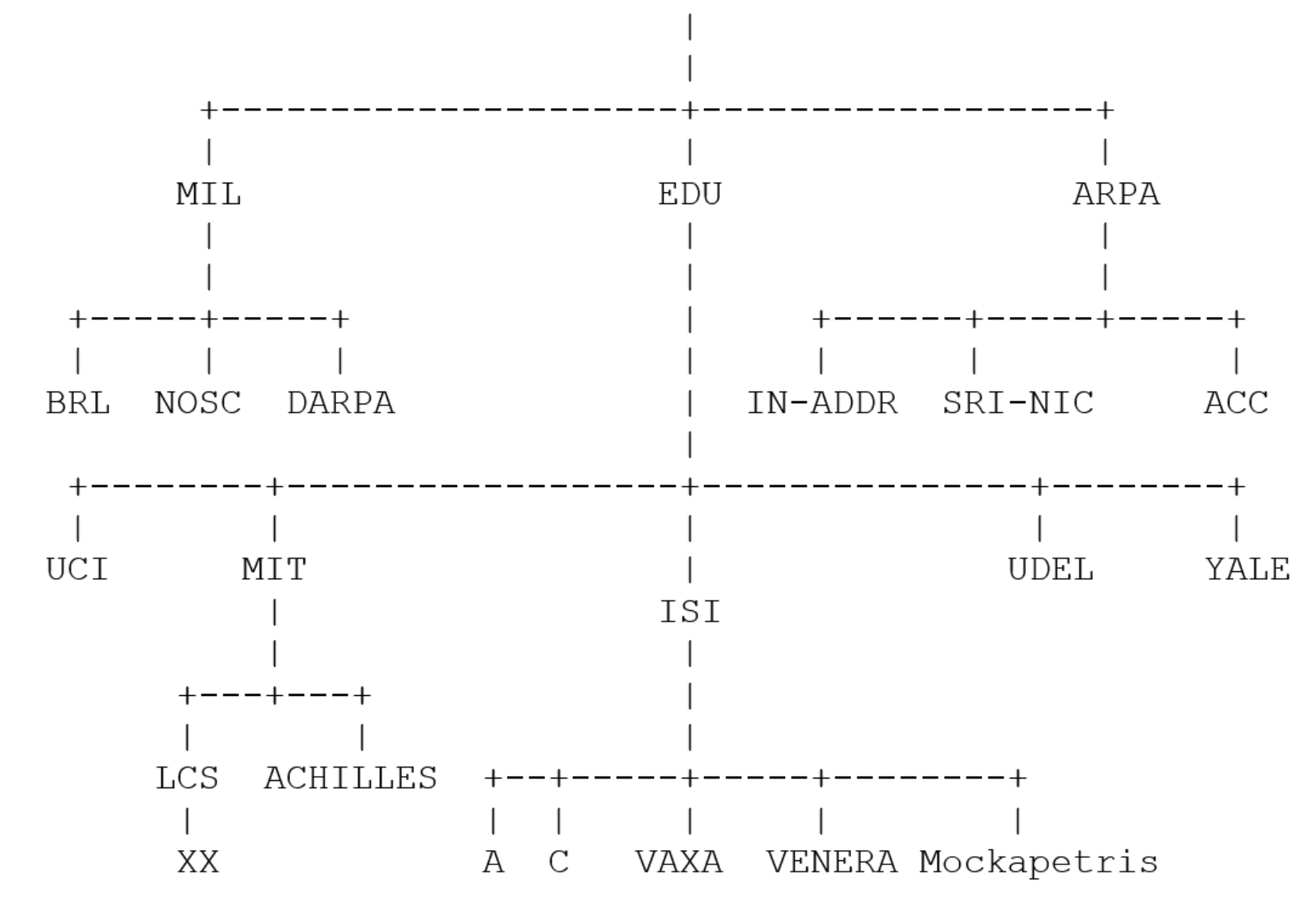

https://tools.ietf.org/html/rfc1034#section-3.4

## The DNS Namespace – (3)

- Domain level
	- Top-level / First level
		- Direct child of "root"
		- Maintained by ICANN (Internet Corporation for Assigned Names and Numbers)
	- Second-level
		- Child of a Top-level domain
- Domain name limitations (RFC1035: 2.3.4 "Size limits")
	- Up to 63-octets in each label
	- $\circ$  Up to 255-octets in a full domain name
		- 253 visible characters and 2 length bytes
	- What is the real maximum length of a DNS name?
		- <https://devblogs.microsoft.com/oldnewthing/20120412-00/?p=7873>

### The DNS Namespace – (4)

- gTLDs (generic Top-Level Domains)
- com: commercial organization, such as ibm.com
- edu: educational organization, such as purdue.edu
- gov: government organization, such as <u>nasa.gov</u>
- mil: military organization, such as navy.mil
- net: network infrastructure providing organization, such as hinet.net
- org: noncommercial organization, such as x.org
- int: International organization, such as nato.int

# The DNS Namespace – (5)

- New gTLDs launched in year 2000:
	- aero: for air-transport industry
	- biz: for business
	- coop: for cooperatives
	- info: for all uses
	- museum: for museum
	- name: for individuals
	- pro: for professionals
	- xxx: for adult entertainment industry (sTLD)
		- On March 18st, 2011
- <https://www.iana.org/domains/root/db>

# The DNS Namespace – (6)

- Other than US, ccTLD (country code TLD)
	- ISO 3166, but just based on
		- **Taiwan**  $\Rightarrow$  tw
		- $\blacksquare$  Japan  $\Rightarrow$  jp
		- United States  $\Rightarrow$  us
		- United Kingdom  $\Rightarrow$  uk (ISO3166 is GB)
		- European Union  $\Rightarrow$  eu
	- Follow or not follow US-like scheme
		- US-like scheme example
			- edu.tw, com.tw, gov.tw
		- Other scheme
			- $\bullet$  ac.jp, co.jp

### How DNS Works – DNS Delegation

- Administration delegation
	- Each domain can delegate responsibility to subdomain
		- Specify name servers of subdomain

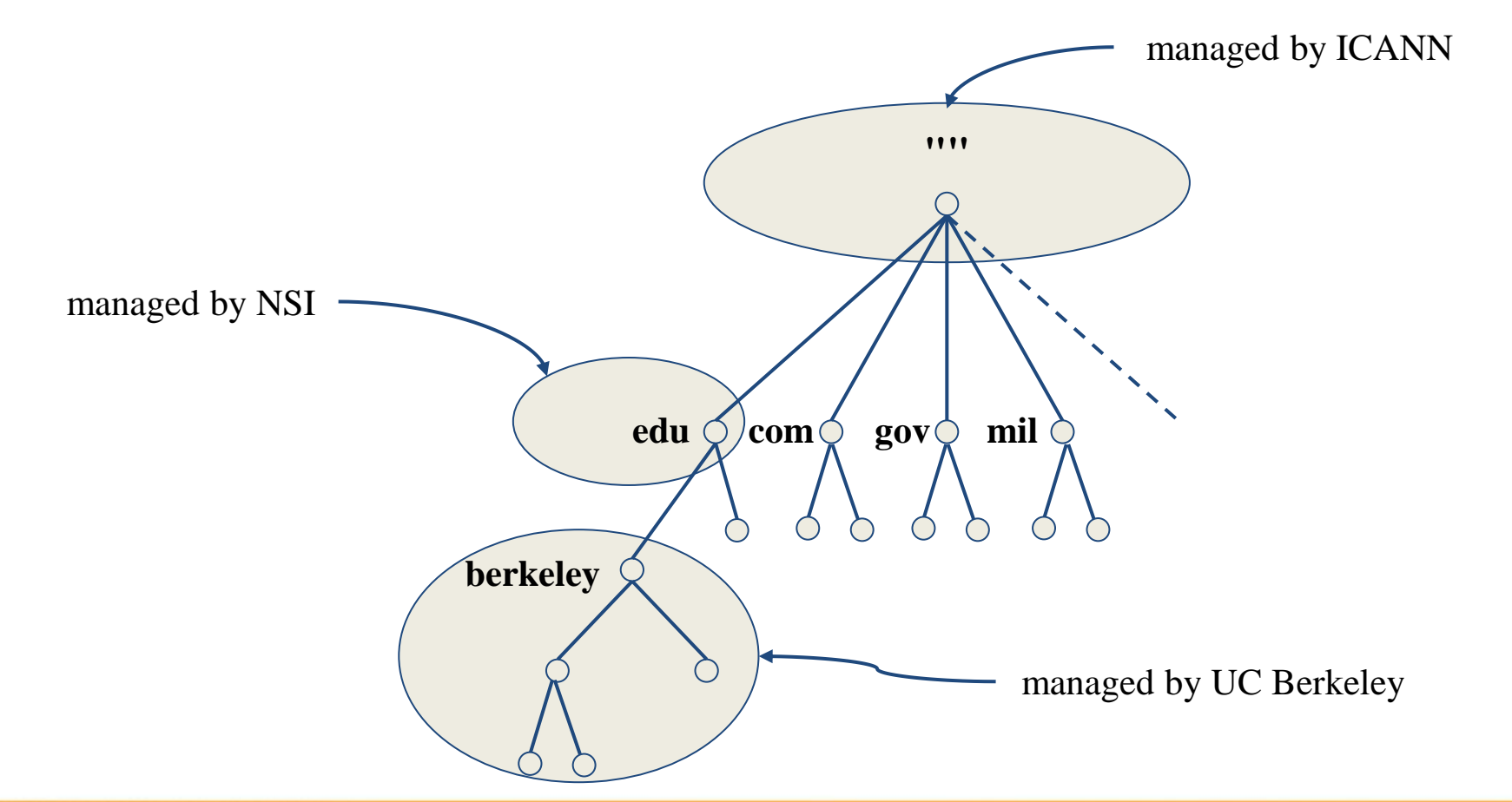

#### How DNS Works – DNS query process

- Recursive query process
	- Ex: query lair.cs.colorado.edu => vangogh.cs.berkeley.edu, name server "ns.cs.colorado.edu" has no cache data

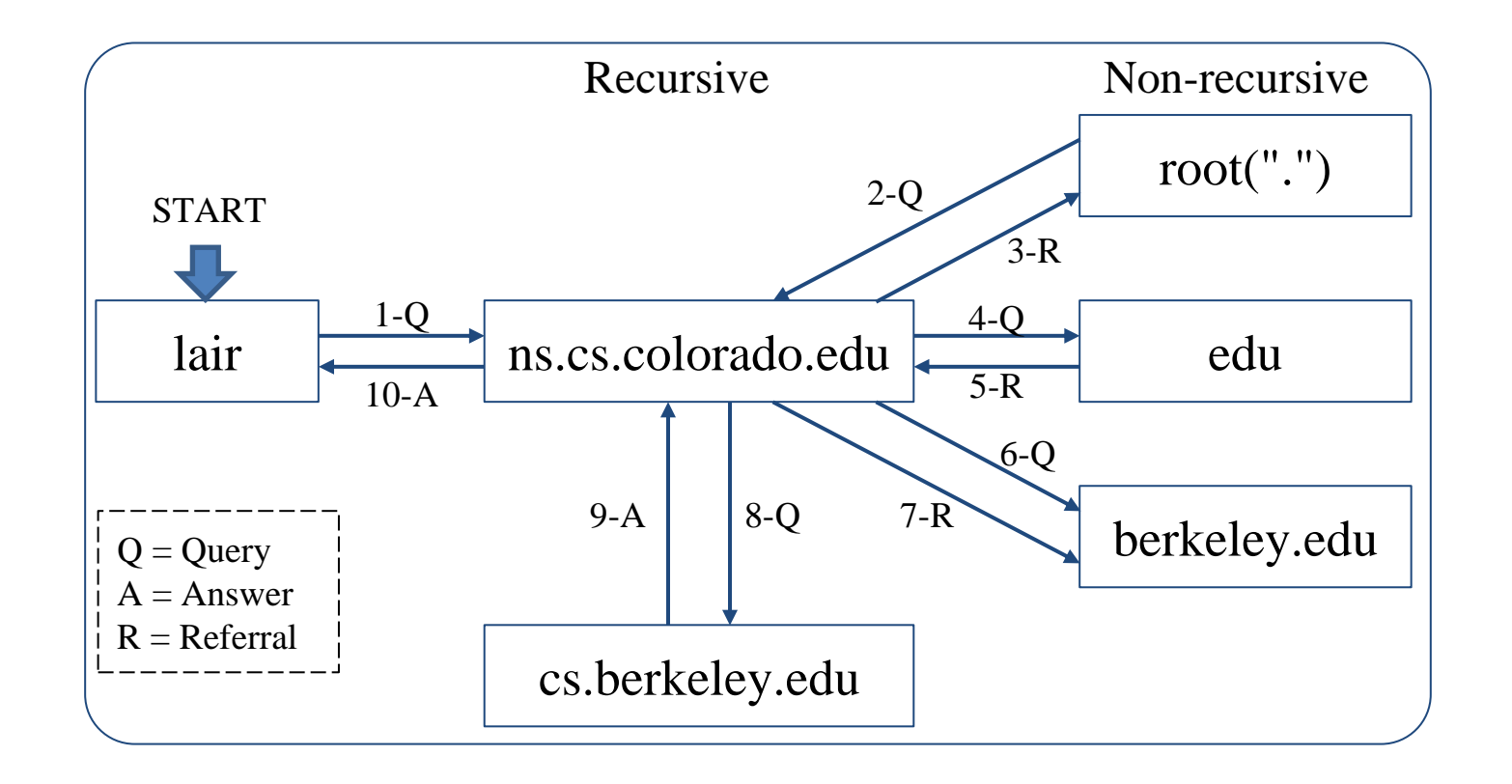

## DNS Delegation – Administered Zone

- Zone
	- Autonomously administered piece of namespace
		- Once the subdomain becomes a zone, it is independent to its parent
			- Even parent contains NS's A record

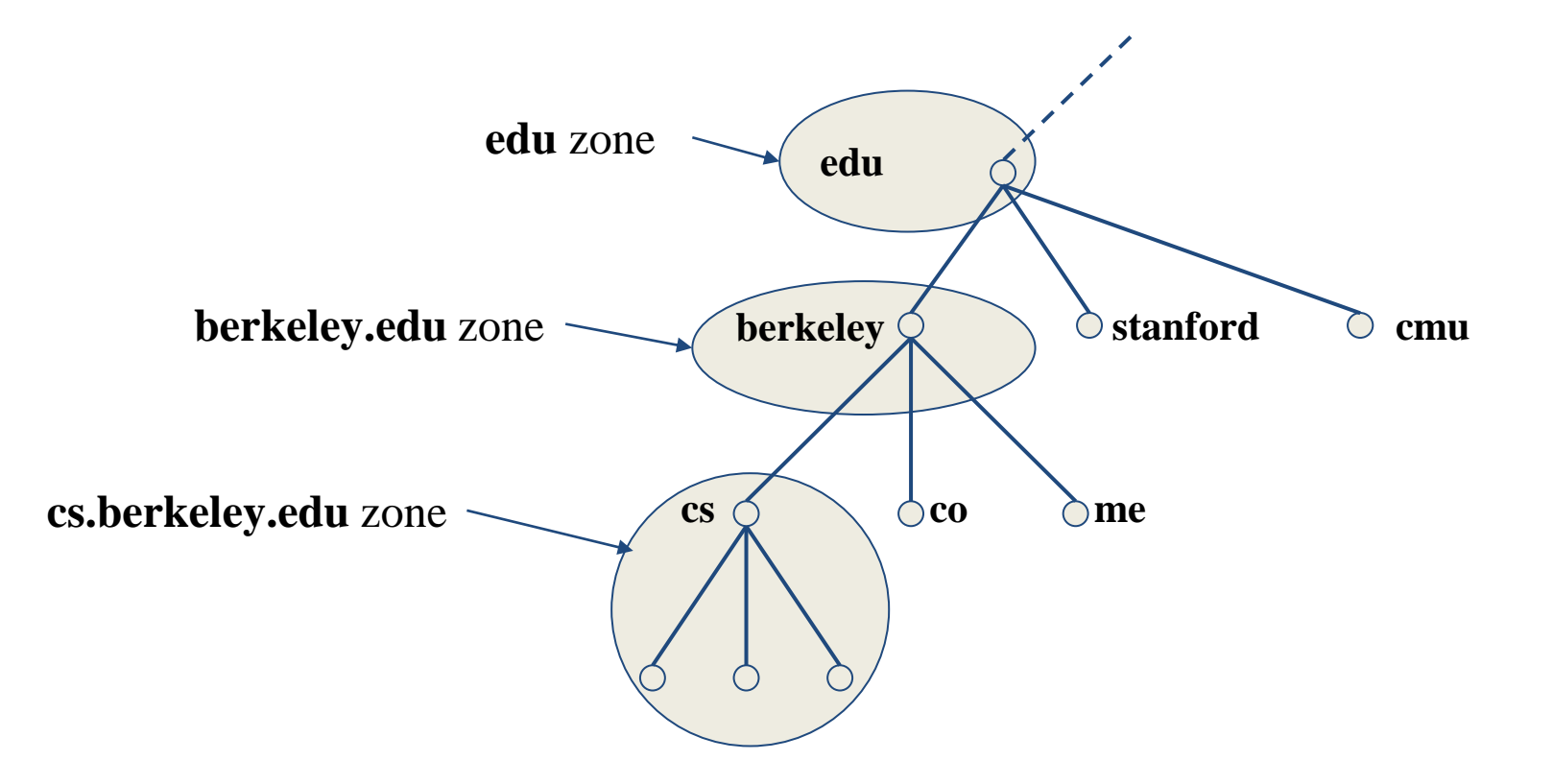

## DNS Delegation – Administered Zone

- Two kinds of zone files
	- Forward Zone files
		- Hostname-to-Address mapping
		- Ex:
			- bsd1.cs.nctu.edu.tw.  $IN \t A$  140.113.235.131
	- Reverse Zone files
		- Address-to-Hostname mapping
		- Ex:
			- 131.235.113.140.in-addr.arpa. IN PTR bsd1.cs.nctu.edu.tw.

# The Name Server Taxonomy (1)

- Categories of name servers
	- Based on the source of name server's data
		- Authoritative: official representative of a zone (master/slave)
			- Master: get zone data from disk
			- Slave: copy zone data from master
		- Nonauthoritative: answer a query from cache
			- caching: caches data from previous queries
	- Based on the type of answers handed out
		- Recursive: do query for you until it return an answer or error
		- Nonrecursive: refer you to the authoritative server
	- Based on the query path
		- Forwarder: performs queries on behalf of many clients with large cache
		- Caching: performs queries as a recursive name server

# The Name Server Taxonomy (2)

- Nonrecursive referral
	- Hierarchical and longest known domain referral with cache data of other zone's name servers' addresses
	- $\circ$  Ex:
		- Query lair.cs.colorado.edu from a nonrecursive server
		- Whether cache has
			- IP of lair.cs.colorado.edu
			- Name servers of cs.colorado.edu
			- Name servers of colorado.edu
			- Name servers of edu
			- Name servers of root ("")
	- The resolver libraries do not understand referrals mostly. They expect the local name server to be recursive

# The Name Server Taxonomy (3)

- Caching
	- Positive cache (Long TTL)
	- Negative cache (Short TTL)
		- No host or domain matches the name queried
		- The type of data requested does not exist for this host
		- The server to ask is not responding
		- The server is unreachable of network problem
- Negative cache
	- 60% DNS queries are failed
	- To reduce the load of root servers, the authoritative negative answers must be cached

## The Name Server Taxonomy (4)

• Caching and forwarding DNS servers

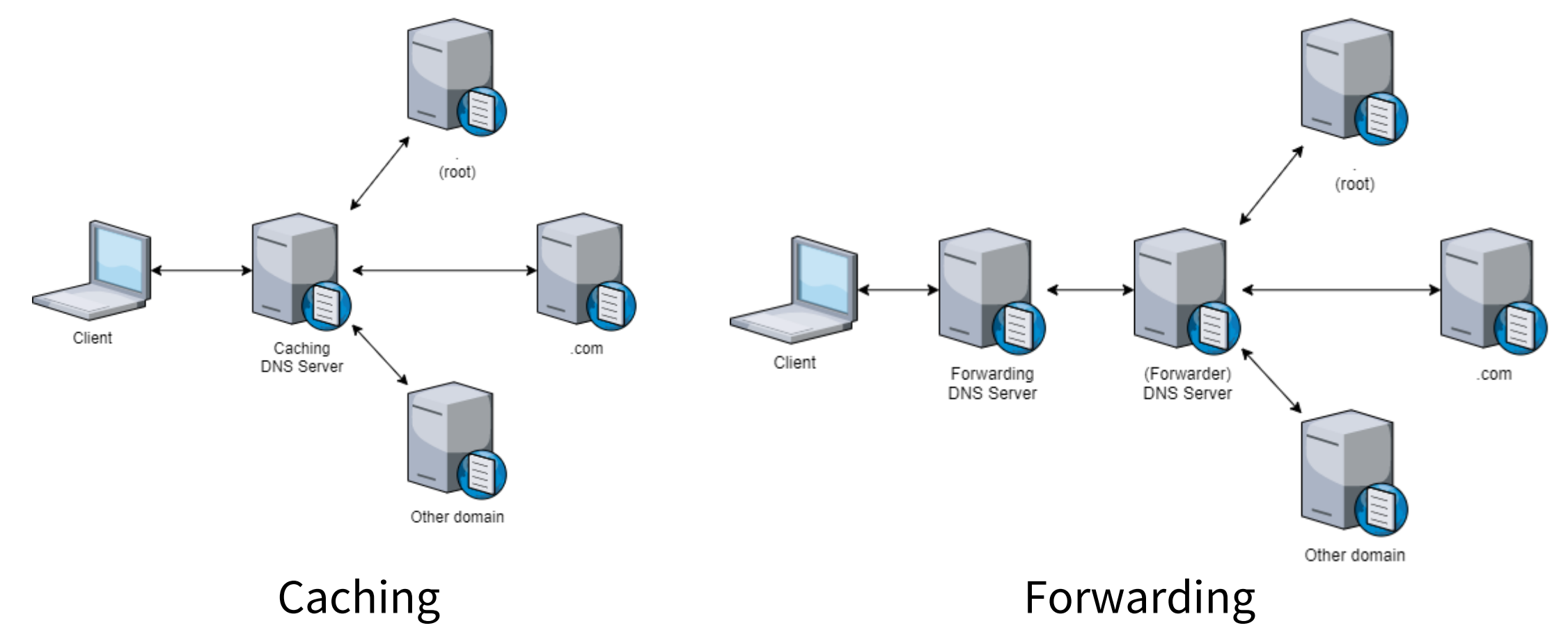

## The Name Server Taxonomy (5)

- How to arrange your DNS servers?
	- Ex:

Queries from inside

Queries from outside

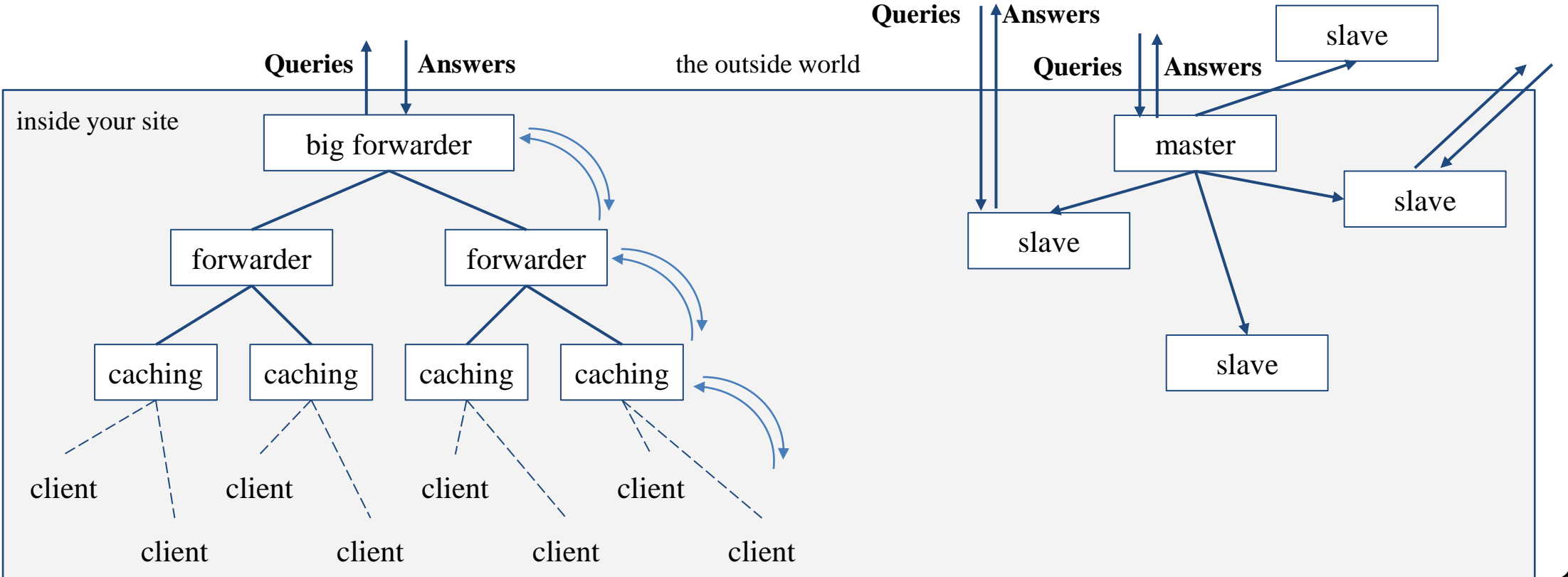

#### The Name Server Taxonomy (6)

- Root name servers
	- In named.root file of BIND
	- <https://www.iana.org/domains/root/files>

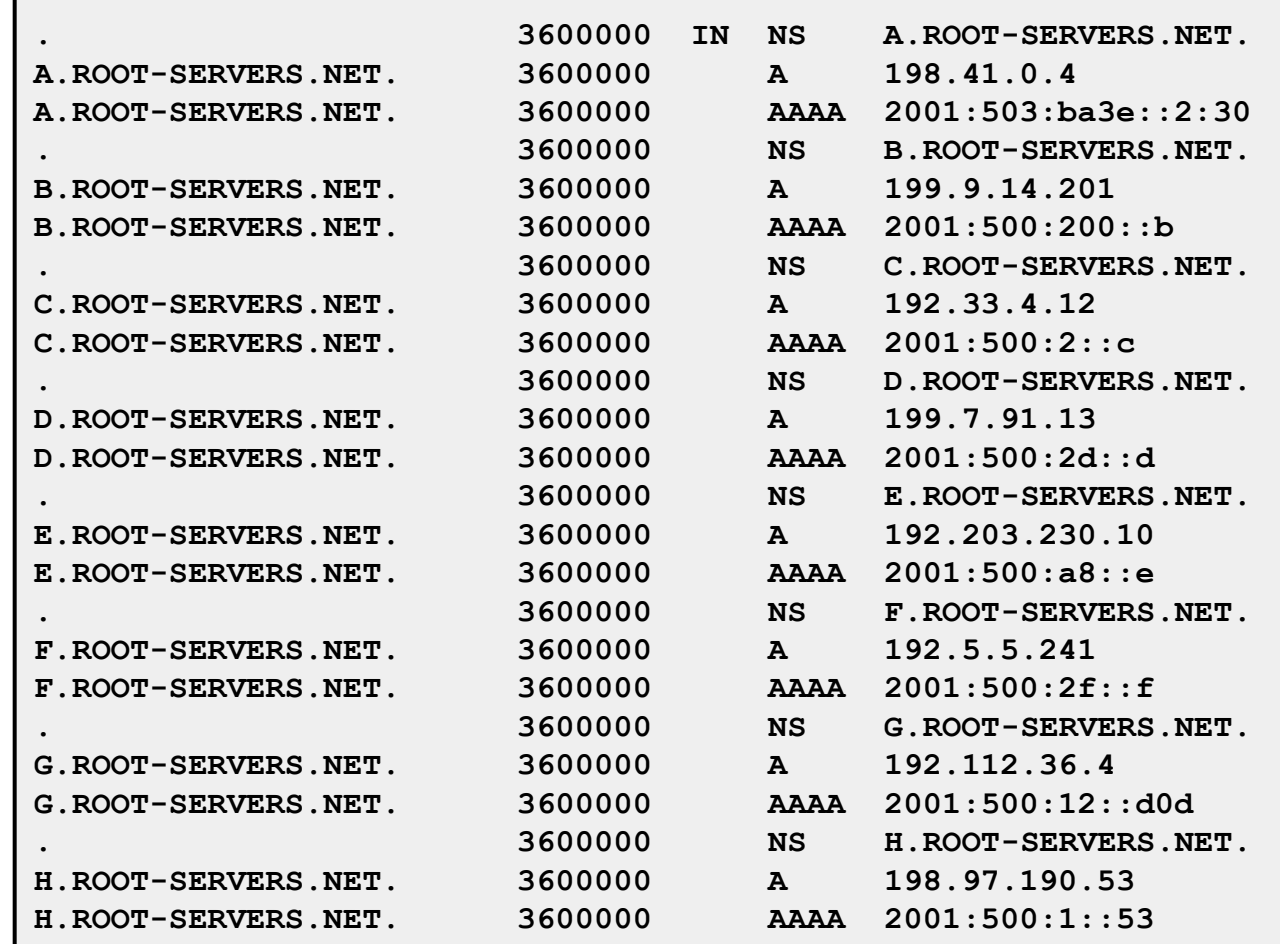

# DNS Client Configurations

- /etc/resolv.conf
	- nameserver
	- domain
	- search
	- $\circ$  resolver(5), resolverconf(8)
- /etc/hosts
	- Format: **IP FQDN Aliases**
	- **C:\Windows\system32\drivers\etc\hosts**
	- $\circ$  hosts(5)
- /etc/nsswitch.conf
	- **hosts: files (nis) (ldap) dns**
	- $\circ$  nsswitch.conf(5)

#### DNS Client Commands – host

- **\$ host nasa.cs.nctu.edu.tw nasa.cs.nctu.edu.tw has address 140.113.17.32**
- **\$ host 140.113.17.32 32.17.113.140.in-addr.arpa domain name pointer nasa.cs.nctu.edu.tw.**

#### DNS Client Commands – nslookup

- **\$ nslookup nasa.cs.nctu.edu.tw Server: 140.113.235.1 Address: 140.113.235.1#53 Name: nasa.cs.nctu.edu.tw Address: 140.113.17.32**
- **\$ nslookup 140.113.17.225 Server: 140.113.235.1 Address: 140.113.235.1#53 32.17.113.140.in-addr.arpa name = nasa.cs.nctu.edu.tw.**

#### DNS Client Commands – dig (1)

#### ● **\$ dig nasa.cs.nctu.edu.tw**

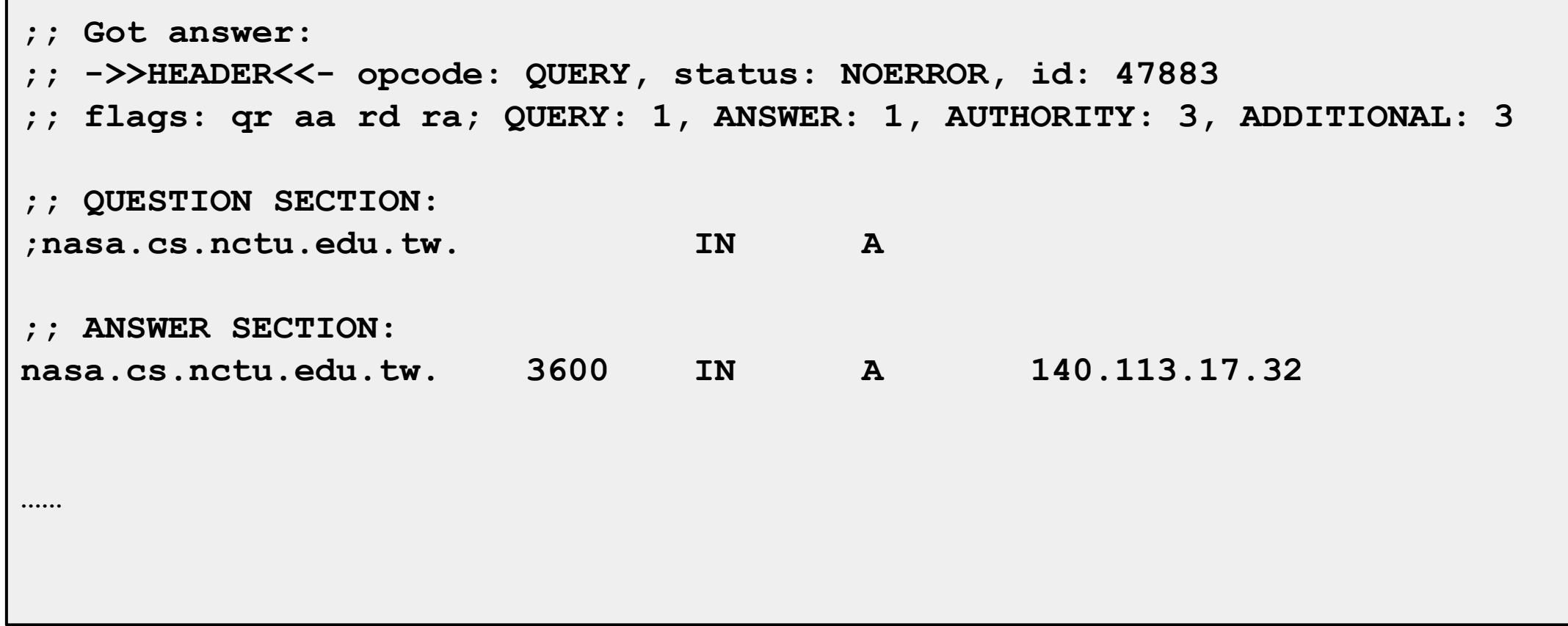

#### DNS Client Commands – dig (2)

#### ● **\$ dig -x 140.113.17.32**

**;; Got answer: ;; ->>HEADER<<- opcode: QUERY, status: NOERROR, id: 5514 ;; flags: qr aa rd ra; QUERY: 1, ANSWER: 1, AUTHORITY: 3, ADDITIONAL: 3 ;; QUESTION SECTION: ;32.17.113.140.in-addr.arpa. IN PTR ;; ANSWER SECTION: 32.17.113.140.in-addr.arpa. 86400 IN PTR nasa.cs.nctu.edu.tw. ……**

#### DNS Client Commands – drill

#### ● **\$ drill -D www.cs.nctu.edu.tw**

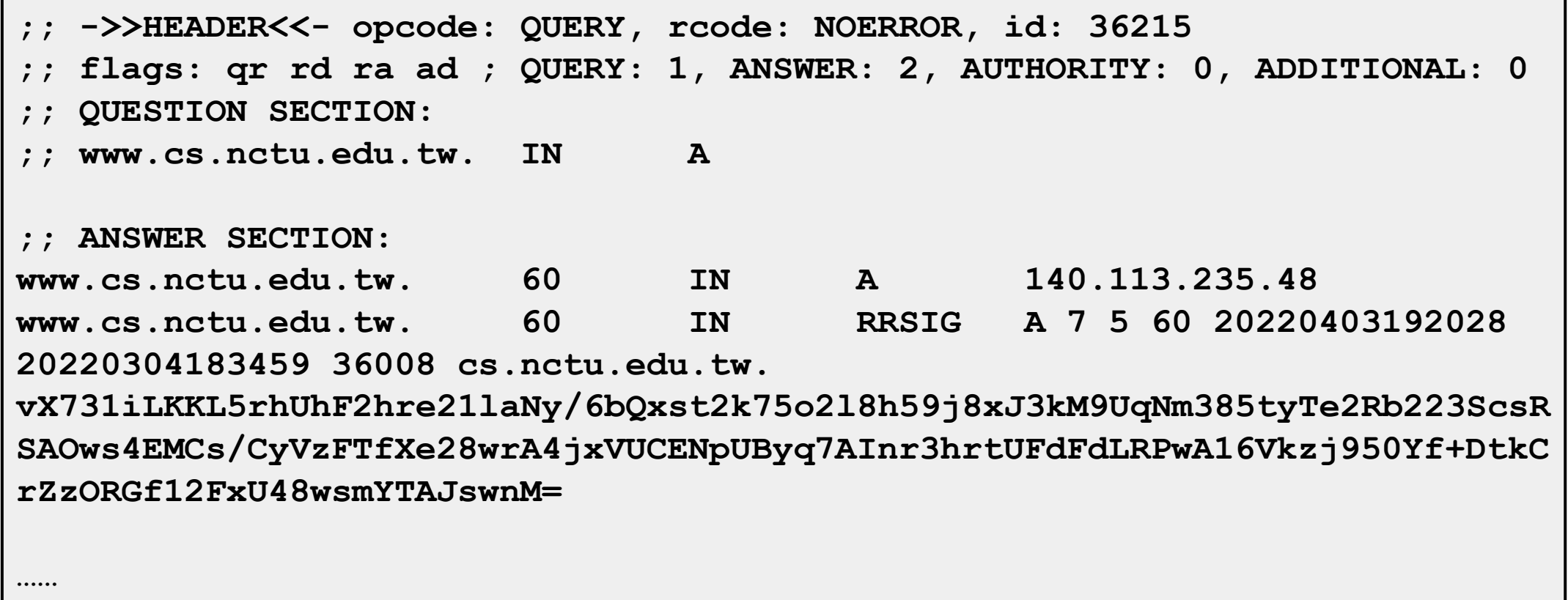

# DNS Security

- DNSSEC
	- Provide
		- Origin authentication of DNS data
		- Data integrity
		- Authenticated denial of existence
	- Not provide
		- Confidentiality
		- Availability

#### ○ **\$ dig +dnssec bsd1.cs.nctu.edu.tw**

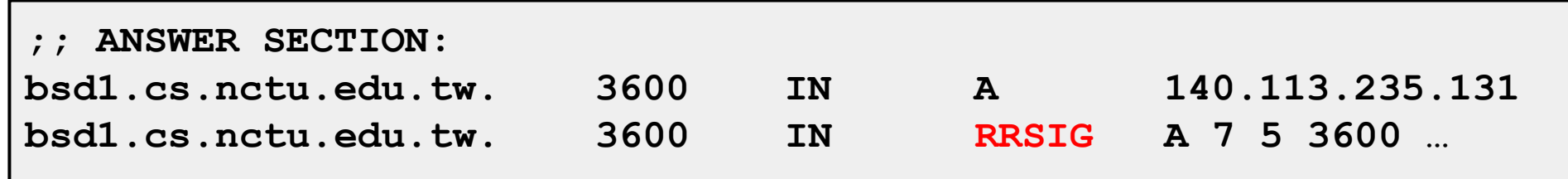

RRSIG: Resource Record Signature

# DNS Security (c)

- DNS over TLS (DoT)
- DNS over HTTPS (DoH)
- DNS Amplification Attack
	- [http://www.cc.ntu.edu.tw/chinese/epaper/0028/20140320\\_2808.html](http://www.cc.ntu.edu.tw/chinese/epaper/0028/20140320_2808.html)

#### DNS Server Software

- BIND <https://www.isc.org/bind/>
	- Complete DNS Server solution
- NSD<https://www.nlnetlabs.nl/projects/nsd/about/>
	- Authoritative DNS Server
		- No recursion, No caching
		- **DNSSEC**
- Unbound<https://www.nlnetlabs.nl/projects/unbound/about/>
	- Local resolver
		- Validating, Recursive, Caching
		- DoH, DoT
- [https://en.wikipedia.org/wiki/Comparison\\_of\\_DNS\\_server\\_software](https://en.wikipedia.org/wiki/Comparison_of_DNS_server_software)

#### Misc.

- Internationalized Domain Name (IDN)
	- Punycode
		- A representation of Unicode with ASCII
		- .台灣 <-> .xn--kpry57d
		- <https://en.wikipedia.org/wiki/Punycode>
- Public & cloud services
	- Hurricane Electric Free DNS Hosting
		- https://dns.he.net/
	- AWS Route53
		- <https://aws.amazon.com/route53/>
- GeoDNS
	- Different DNS answers based on client's geographical location